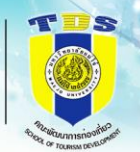

## **รายงานการประเมินตนเอง คณะพัฒนาการท่องเที่ยว ปีการศึกษา 2566 ตามเกณฑ์ CUPT-QMS**

## **ส่วนที่ 1 [โครงร่างองค์กร](https://erp.mju.ac.th/openFile.aspx?id=NjI3MjUx&method=inline)**

การนำ Area for Improvement จากการประเมินคณภาพการศึกษาภายใน คณะ <u>พัฒนาการท่องเที่ยว ปีการศึกษา 2565 ไปใช้ในการดำเนินงานของหลักสูตรและ</u> [คณะ](https://erp.mju.ac.th/openFile.aspx?id=NjI3MjY2&method=inline)

## **ส่วนที่ 2 องค์ประกอบระบบบริหารคุณภาพการศึกษา CUPT-QMS Guidelines**

- C.1 [ผลและกระบวนการรับสมัครและคัดเลือกผู้เรียน](https://erp.mju.ac.th/openFile.aspx?id=NjI3MjUy&method=inline)
- C.2 [ผลและกระบวนการจัดการศึกษาของและหลักสูตรต่อผลการเรียนรู้และความ](https://erp.mju.ac.th/openFile.aspx?id=NjI3MjUz&method=inline) ต้องการจำเป็นของผ้มีส่วนได้ส่วนเสีย
- C.3 [ผลและกระบวนการวิจัยและกระบวนการสร้างสรรค์นวัตกรรม ตามทิศ](https://erp.mju.ac.th/openFile.aspx?id=NjI3MjU0&method=inline) [ทางการพัฒนาด้านวิจัยและเพื่อผู้เรียน](https://erp.mju.ac.th/openFile.aspx?id=NjI3MjU0&method=inline)
- C.4 [ผลและกระบวนการบริการวิชาการตามทิศทางการพัฒนาด้านบริการวิชาการ](https://erp.mju.ac.th/openFile.aspx?id=NjI3MjU1&method=inline) [แก่ชุมชนและเพื่อผู้เรียน](https://erp.mju.ac.th/openFile.aspx?id=NjI3MjU1&method=inline)
- <u>C.5 ผลและกระบวนการทำนบำรงศิลปะและวัฒนธรรมเพื่อให้สอดคล้องหรือ</u> <u>[บูรณาการกับพันธกิจอื่นของสถาบัน](https://erp.mju.ac.th/openFile.aspx?id=NjI3MjU2&method=inline)</u>
- C.6 [ผลและกระบวนการบริหารทรัพยากรบุคคล](https://erp.mju.ac.th/openFile.aspx?id=NjI3MjU3&method=inline)
- C.7 [ผลและกระบวนการบริหารจัดการด้านกายภาพ](https://erp.mju.ac.th/openFile.aspx?id=NjI3MjU4&method=inline)
- C.8 [ผลและกระบวนการบริหารจัดการ](https://erp.mju.ac.th/openFile.aspx?id=NjI3MjU5&method=inline) ด้านภาวะผู้นำ ธรรมาภิบาล
	- [และการตอบสนองผู้มีส่วนได้ส่วนเสีย](https://erp.mju.ac.th/openFile.aspx?id=NjI3MjU5&method=inline)
- **ส่วนที่ 3 สรุปผลรายงานผลการประเมินตนเอง**

[ผลการประเมินตนเอง](https://erp.mju.ac.th/openFile.aspx?id=NjI3MjYx&method=inline)

<u>ข้อมูลพื้นฐาน [Common Data](https://erp.mju.ac.th/openFile.aspx?id=NjI3MjY0&method=inline) Set ของคณะ</u>

**รูปเล่มรายงานการประเมินตนเอง (SAR[\) คณะพัฒนาการท่องเที่ยว ปีการศึกษา 2566](https://erp.mju.ac.th/openFile.aspx?id=NjI3MjY1&method=inline)**